### **Funzioni – Esercizio 1**

Creare una funzione **float square(float x)** . La funzione deve restituire il quadrato del parametro **x**.

Creare un'altra funzione, di nome **float cube(float x)**, che restituisce invece il cubo del valore **x**.

Progettare quindi e codificare un programma che legge un float da tastiera e restituisce il suo quadrato ed il suo cubo. Per calcolare il quadrato ed il cubo si devono utilizzare le due funzioni sopra definite.

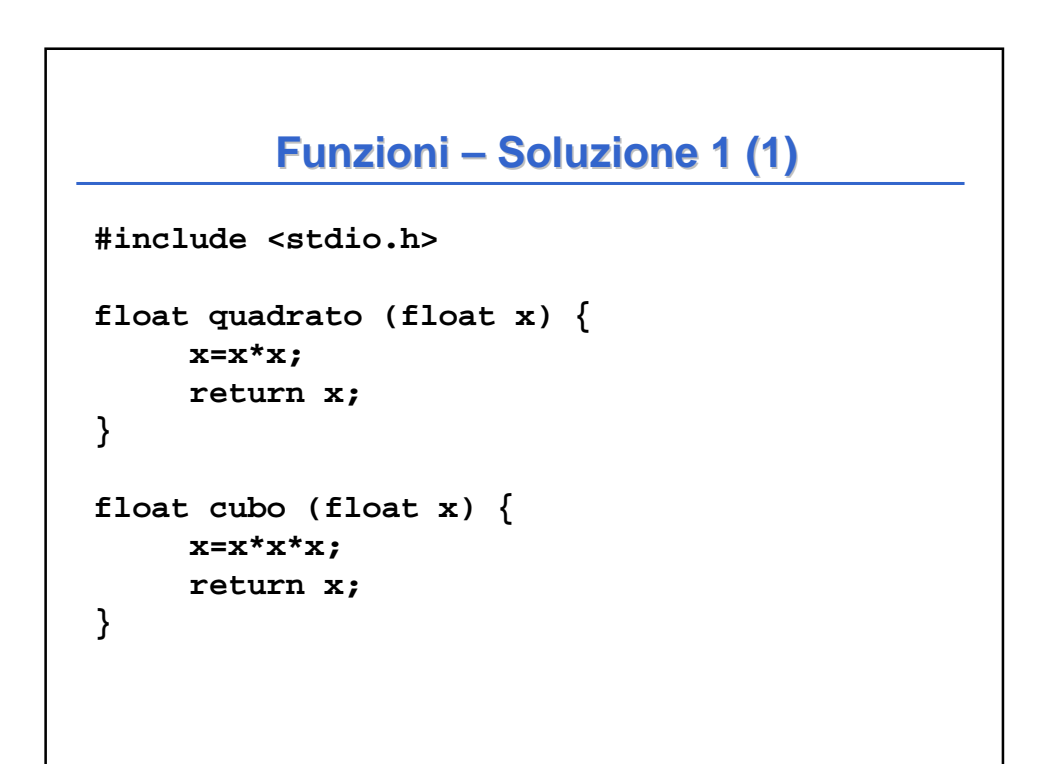

```
float leggi () {
     float valore;
     printf("\nInserisci un numero reale: ");
     scanf ("\n%f",&valore);
     return valore;
}
void main () { 
     float n, q, c;
     n = leggi();
     q = quadrato(n);
     c = cubo(n);printf("Elevato al quadrato risulta %f", q);
printf("Elevato al cubo risulta %f\n", c);
}
         Funzioni – Soluzione 1 (2)
```
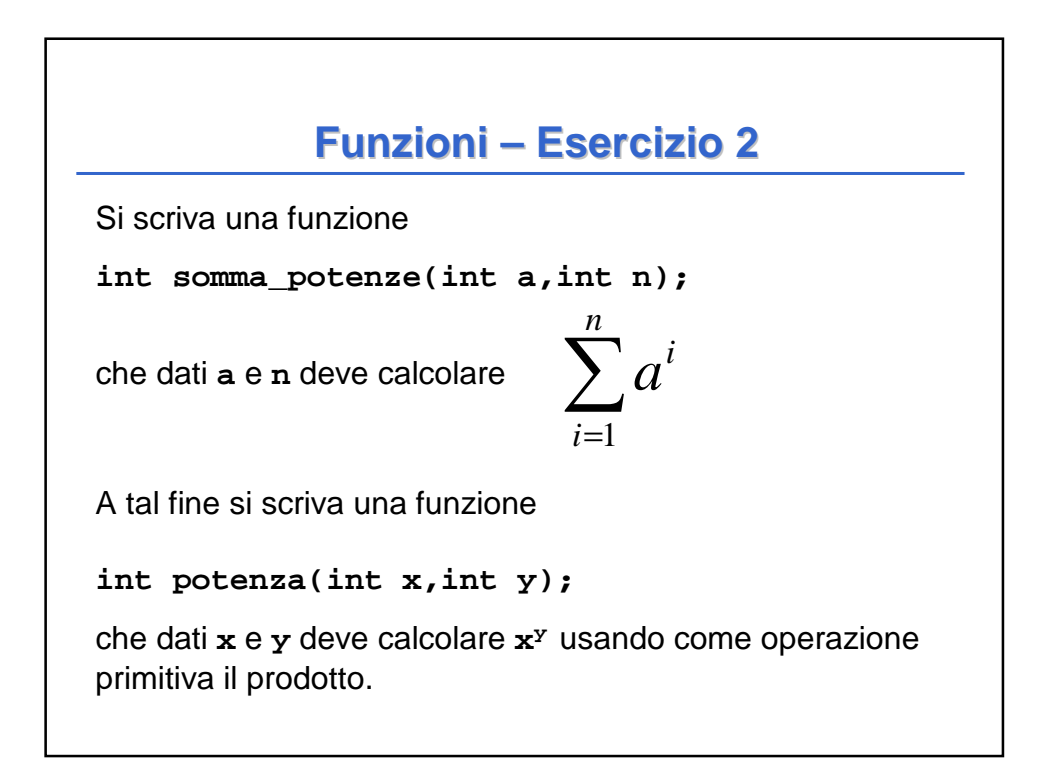

#### **Funzioni – Soluzione 2 (1)**

```
#include <stdio.h>
int leggi() {
     int valore;
     scanf("\n%d",&valore);
     return valore;
}
int pot(int x, int y) {
     int i, pot=1;
     for(i=0;i<y;i++)
          pot=pot*x;
     return pot;
}
```

```
Funzioni – Soluzione 2 (2)
int serie (int a,int n) {
     int k, serie=0;
     for (k=1;k<=n;k++)
            serie= serie + pot(a,k);
     return serie;
}
void main() {
     int b, n, risultato;
     printf("\nInserire base: ");
     b= leggi();
     printf("Numero di elementi: ");
     n= leggi();
     risultato = serie (b,n);
     printf("\nRisultato: %d\n", risultato);
}
```
## **Funzioni – Esercizio 3**

Codificare in C le funzioni:

**int min\_to\_sec(int a)** che considera il parametro a come minuti e restituisce il numero di secondi corrispondente; **int ore\_to\_sec(int a)** che considera il parametro a come ammontare di ore, e restituisca il numero di secondi corrispondente. Si utilizzi la funzione definita precedentemente.

Definire un possibile main che prende in ingresso tre valori interi, rappresentanti ore, minuti e secondi della durata di un CD Audio. Il programma deve stampare il valore corrispondente in secondi. Utilizzare la struct tempo (ore, minuti, secondi), e la funzione di conversione: **int tempo\_to\_sec(tempo t)**

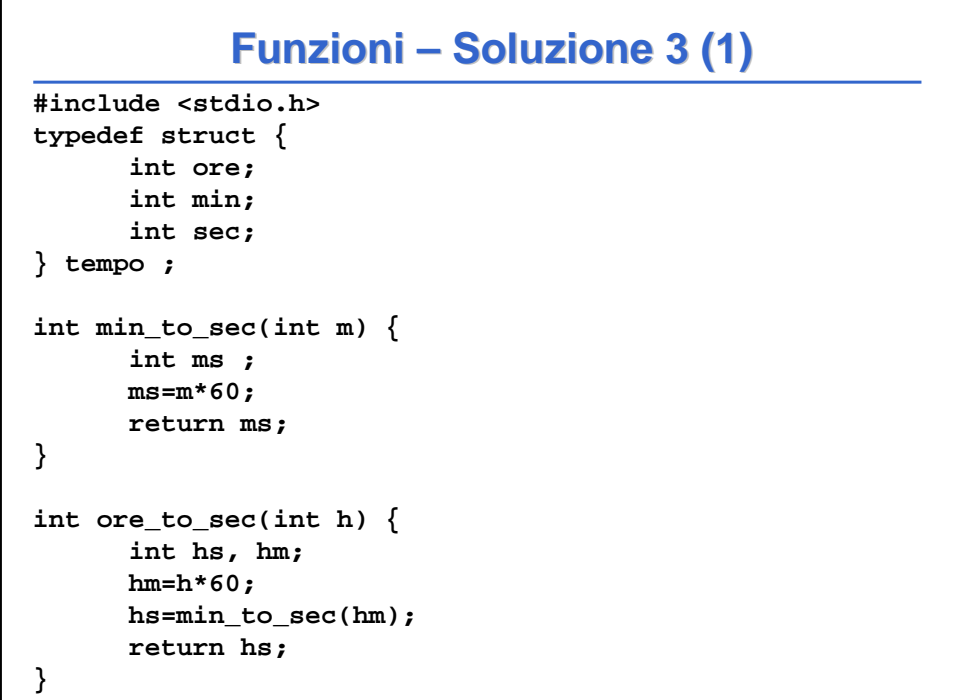

#### **Funzioni – Soluzione 3 (2)**

```
int tempo_to_sec(tempo t) {
     int s_min, s_ore, s_sec;
     s_sec = t.sec;
     s_min = min_to_sec(t.min);
     s_ore = ore_to_sec(t.ore);
     return s_ore+s_min+s_sec;
}
```
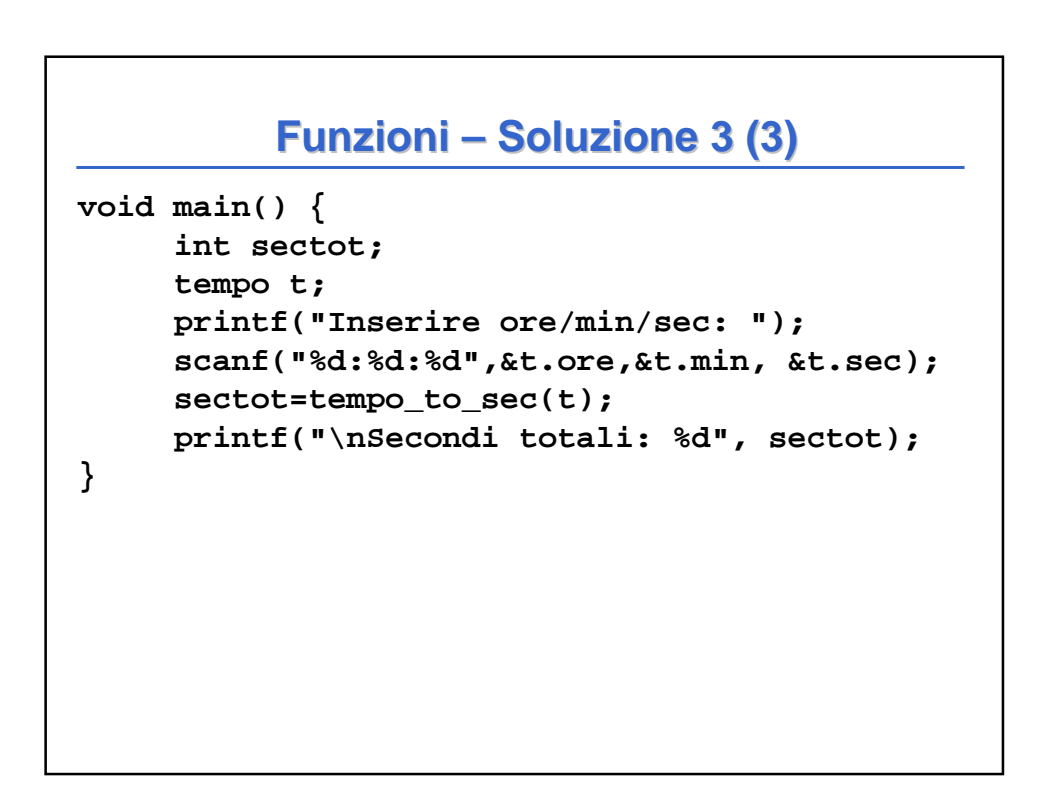

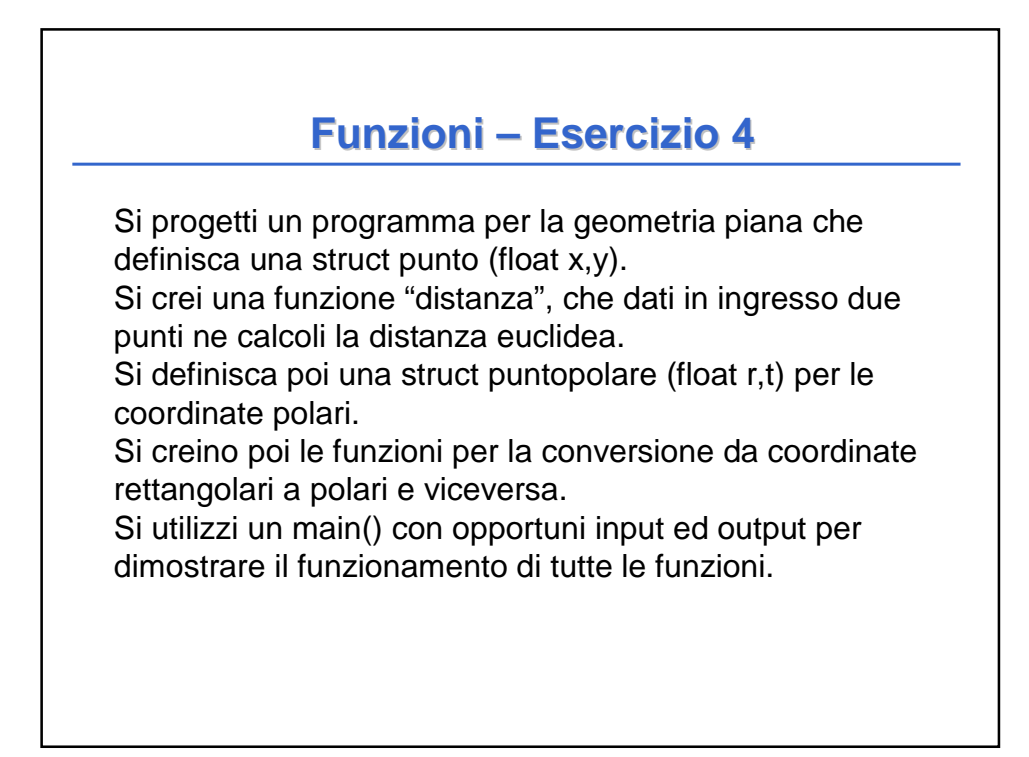

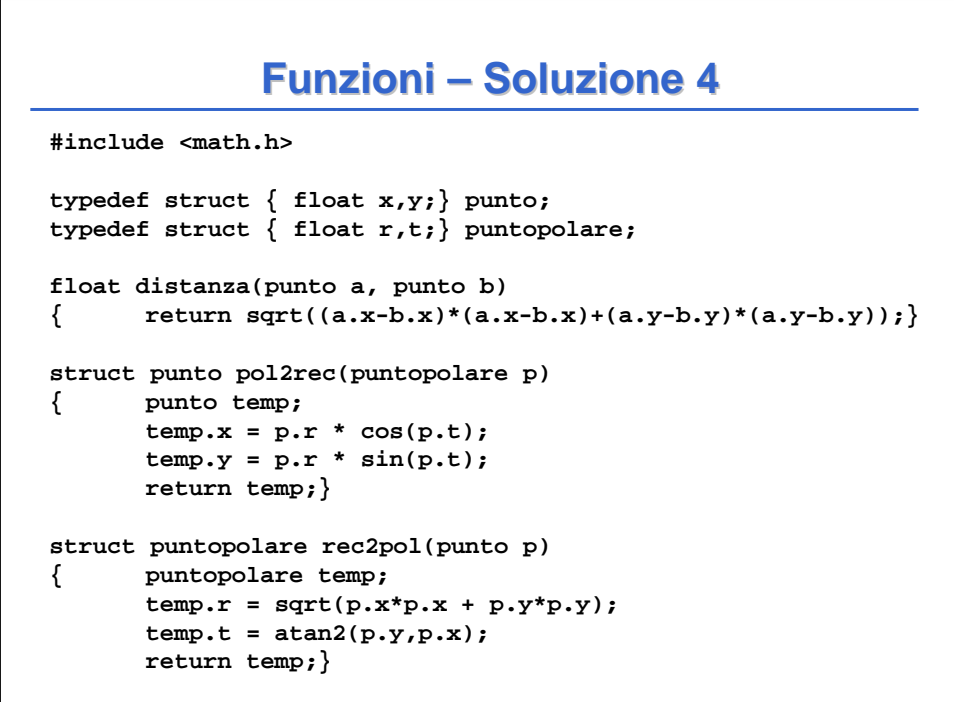

#### **Funzioni – Esercizio 5**

Codificare in C la funzione

**int ipotenusa(int a, int b)** che, dati i cateti **a** e **b** di un triangolo rettangolo, restituisce il valore dell'ipotenusa.

A tal scopo si utilizzi il Teorema di Pitagora:

$$
Ipotenusa = \sqrt{a^2 + b^2}
$$

Per calcolare la radice quadrata si utilizzi la funzione di libreria **sqrt(x).** Per utilizzare quest'ultima si aggiunga l'istruzione **#include <math.h>** in testa al file.

Definire un possibile main che legga da tastiera due valori che rappresentino i cateti di un triangolo rettangolo, e stampi il valore dell'ipotenusa.

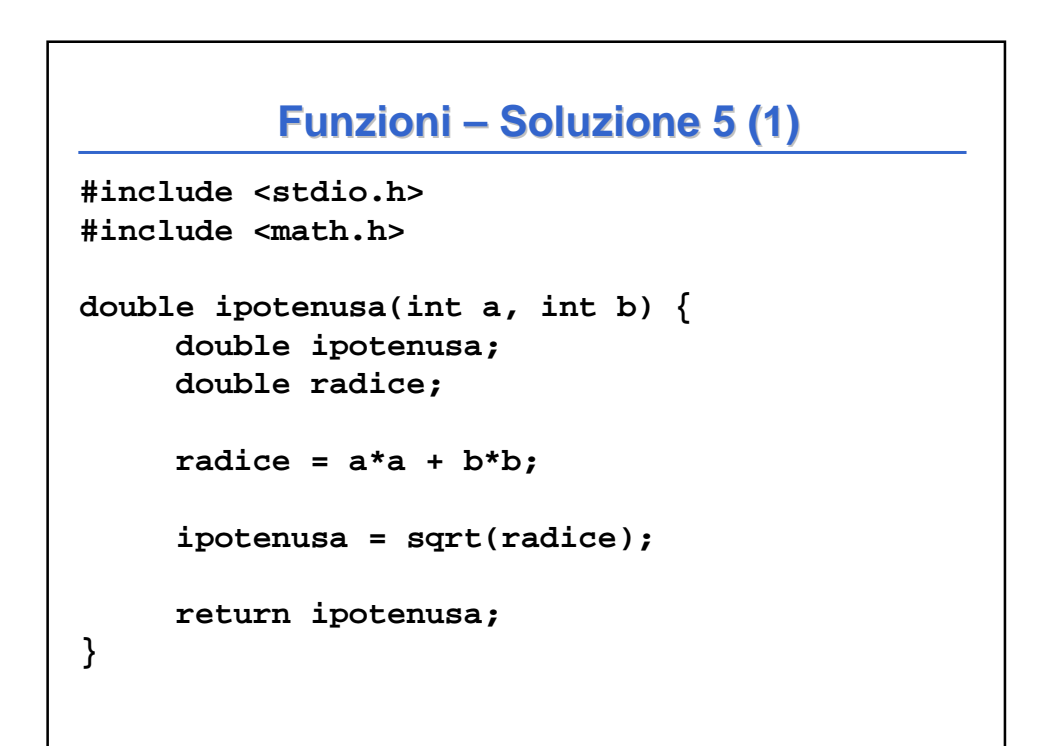

```
void main(void) {
     int x,y;
     double ipo;
     printf("Inserisci un lato: ");
     scanf("\n%d",&x);
     printf("\nInserisci l'altro lato: ");
     scanf("\n%d",&y);
     ipo = ipotenusa(x,y);
     printf("\n\nIpotenusa: %.2lf\n", ipo);
}
          Funzioni – Soluzione 5 (2)
```
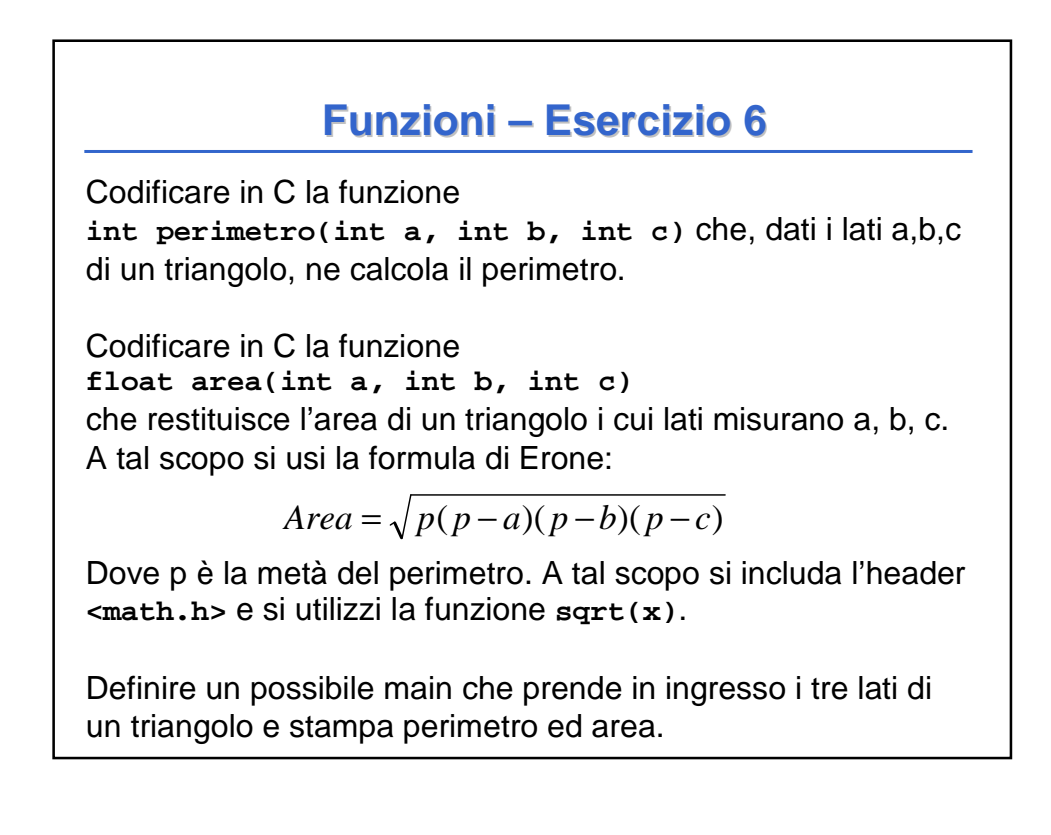

```
#include <stdio.h>
#include <math.h>
int perimetro(int a, int b, int c) {
     return a+b+c;
}
float area(int a, int b, int c) {
     double p = perimetro(a,b,c)/2.0;
     double radice;
     float result;
     radio = p*(p-a)*(p-b)*(p-c);result = (float)sqrt(radice);
     return result;
}
          Funzioni – Soluzione 6 (1)
```

```
void main(void) {
     int x,y,z;
     int p;
     float a;
     printf("Inserisci il primo lato: ");
     scanf("\n%d",&x);
     printf("Inserisci il primo lato: ");
     scanf("\n%d",&y);
     printf("Inserisci il primo lato: ");
     scanf("\n%d",&z);
     p = perimetro(x,y,z);
     a = area(x,y,z);
     printf("\n\nPerimetro:\t%d", p);
     printf("\nArea:\t\t%.2f\n", a);
}
          Funzioni – Soluzione 6 (2)
```
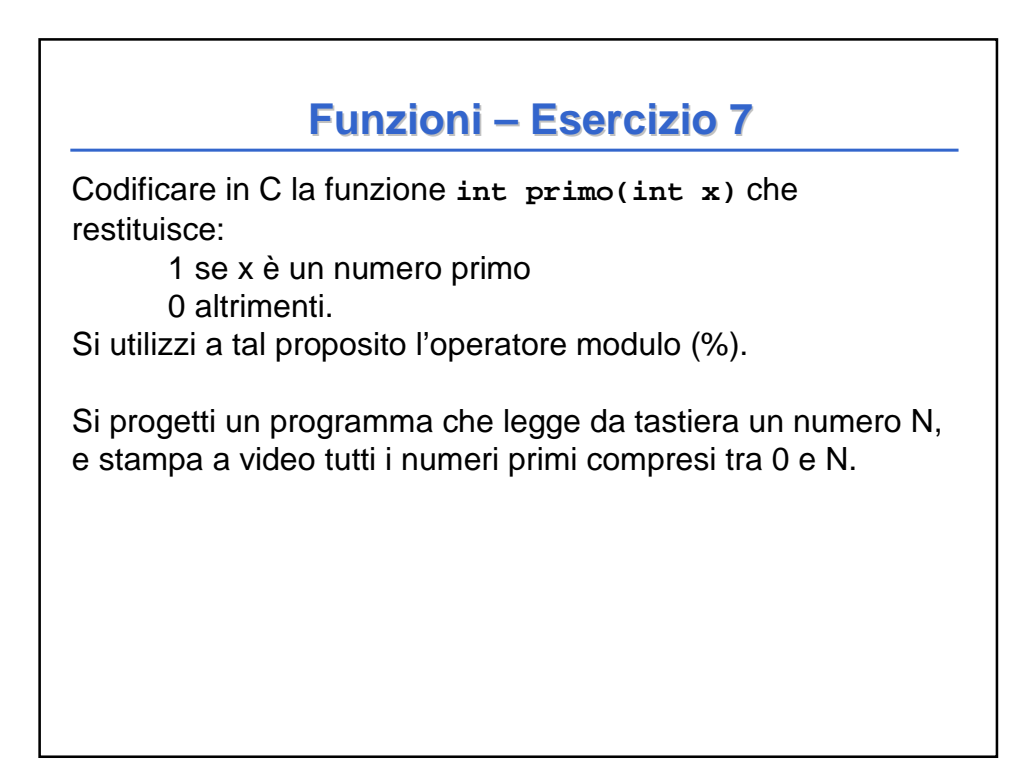

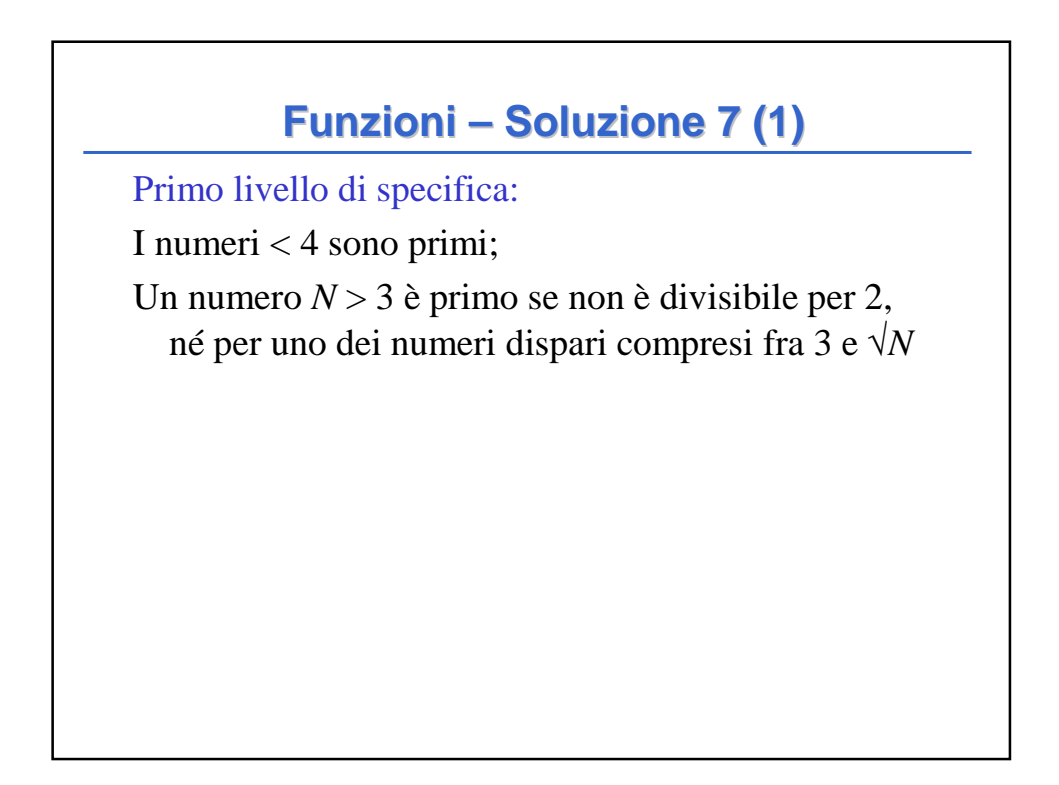

# **Funzioni – Soluzione 7 (2)**

Secondo livello di specifica:

Verifico se  $N < 4$ : in tal caso  $N$  è primo.

Verifico se *N* è pari: in tal caso *N* non è primo.

Considero un ciclo, in cui ho un indice *i* che assume i valori dispari fra 3 e √*N*. Ad ogni iterazione, controllo se *N* è divisibile per *i*. Se è divisibile, esco (*N* non è primo). Se non è divisibile, provo col prossimo numero. Se ho provato tutti i valori, vuol dire che *N* è primo

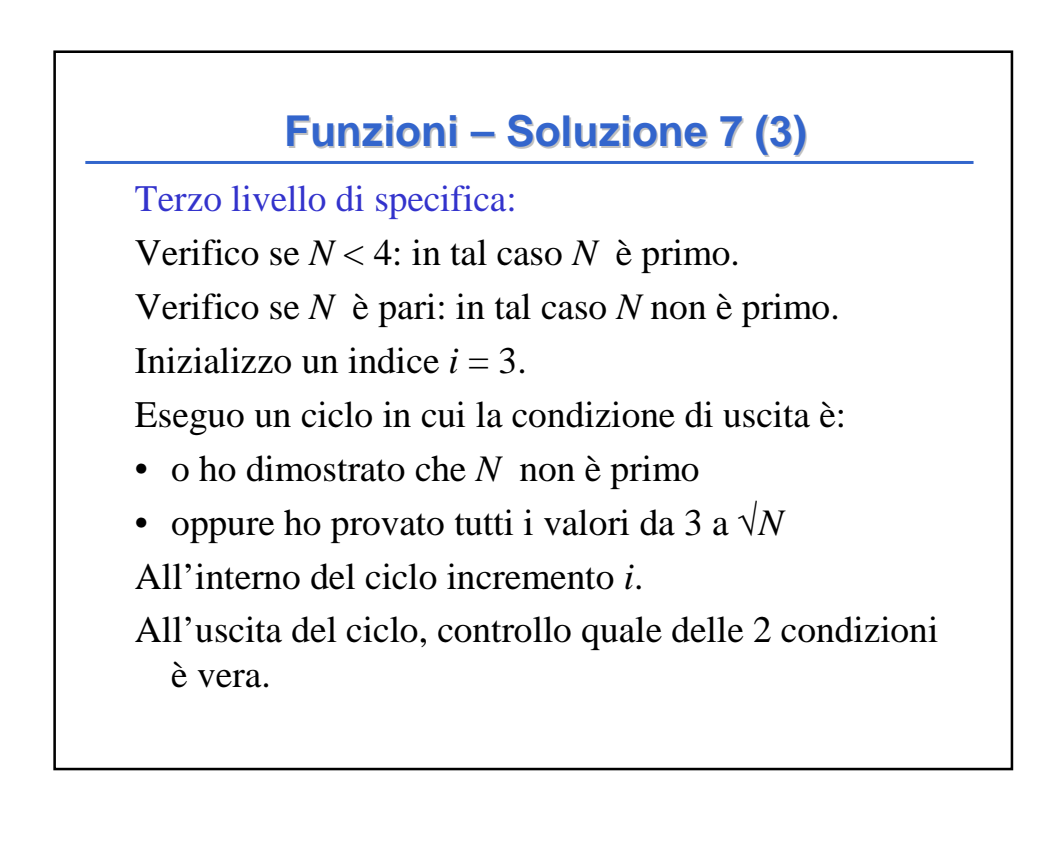

```
Quarto livello di specifica:
#define FALSE 0
#define TRUE 1
int primo(int N)
{ int i;
  if (N<4) { return TRUE; }
  if ((N % 2) == 0) {return FALSE; }
  i = 3;
 while ((i<sqrt(N)) && (N % i) != 0)
     { i += 2; }
 return (N % i) != 0;
}
        Funzioni – Soluzione 7 (4)
```
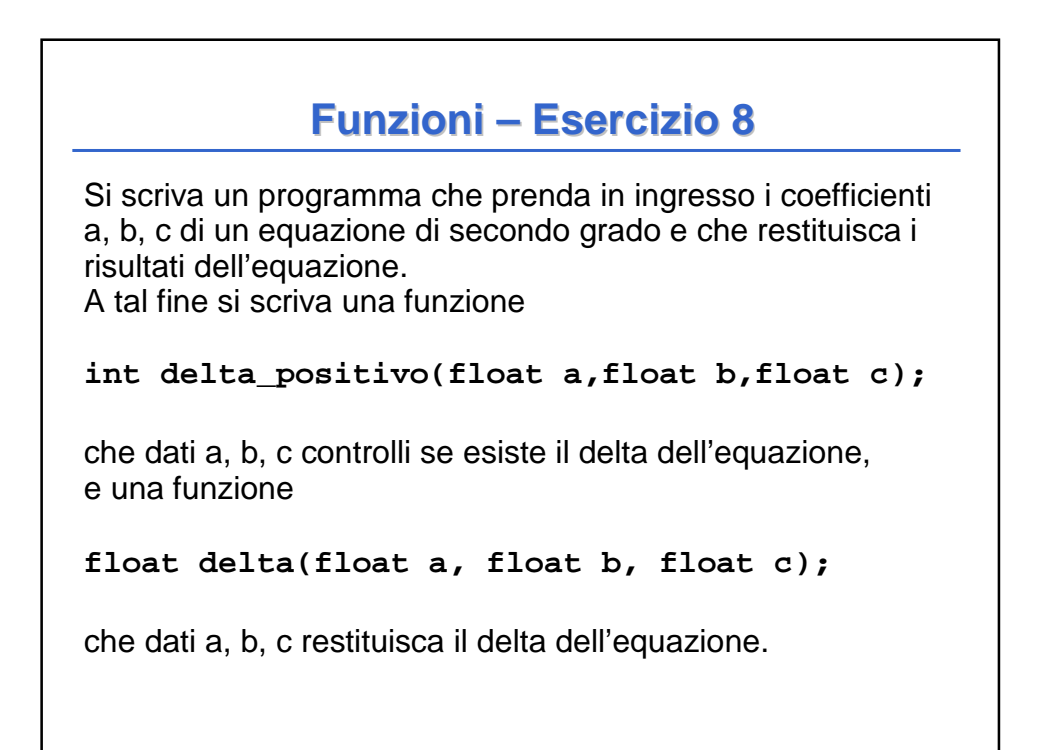

**Funzioni – Soluzione 8 (1)**

```
int delta_positivo(float a,float b,float c) { 
     return ((b * b) >= (4 * a * c));
}
float delta(float a, float b, float c) { 
     return ((b * b) - (4 * a * c));
}
```
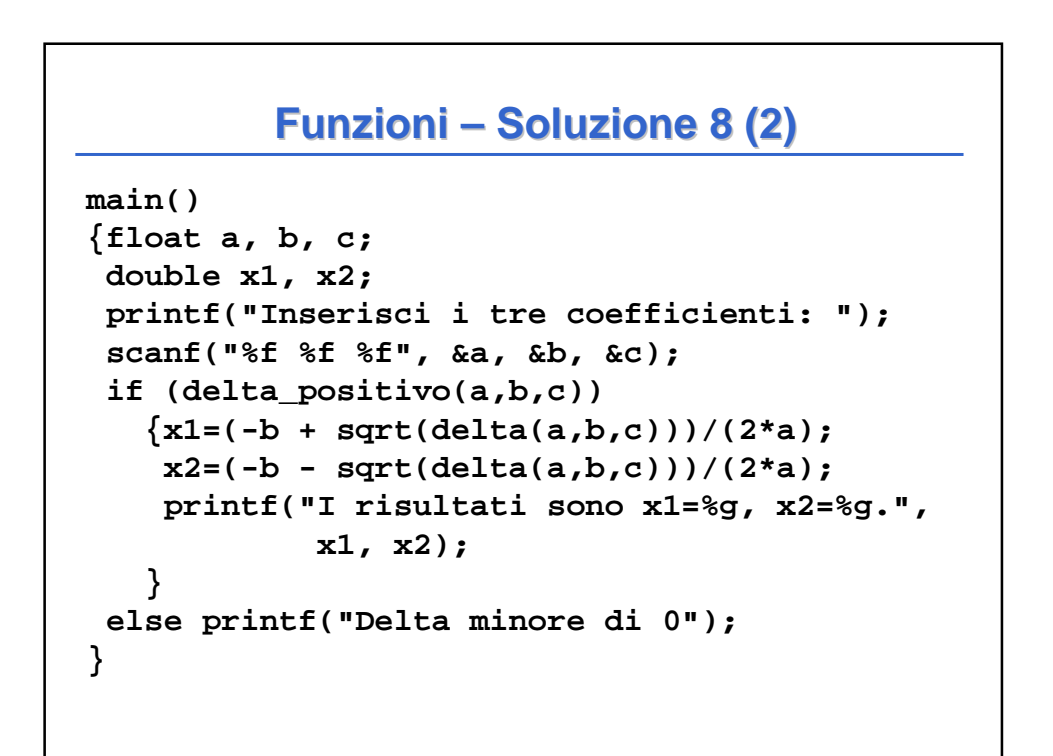